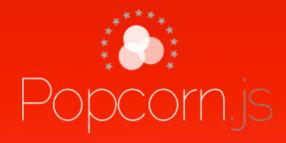

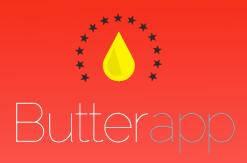

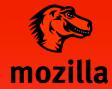

http://webmademovies.org http://popcornjs.org http://butterapp.org

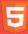

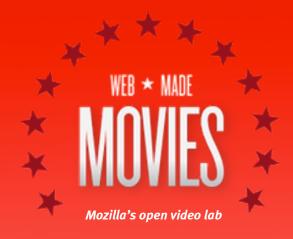

# The Factory / February 2011

# Here's everything you need to get started:

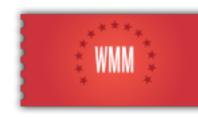

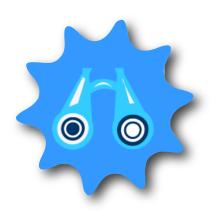

## X-Ray Vision Goggles

Use these to peer inside any website, revealing the inner guts. You can also temporarily hack any page using these nifty tricks. Try it out!

'R' KEY: Replace the element with some HTML

> DELETE: Remove the element

> SHIFT + LEFT ARROW: Undo

SHIFT + RIGHT ARROW: Redo

You can find the Goggles at <a href="https://secure.toolness.com/webxray/">https://secure.toolness.com/webxray/</a>

Learn more about writing HTML: http://labs.toolness.com/dom-tutorial

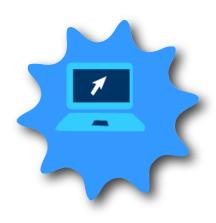

## **HTMLpad**

HTMLpad makes it really easy to code web pages in real time. You can see changes to the code immediately, and even collaborate with friends.

#### **STEP 1:**

Visit etherpad.mozilla.org/[whatever]

#### <u>STEP 2:</u>

Type or paste in some code

### <u>STEP 3:</u>

Visit htmlpad.org/[whatever] (the same address as the etherpad you made)

#### STEP 4:

Play around on the etherpad to see changes take effect!

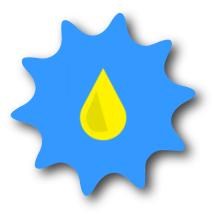

## **Popcorn and Butter**

Popcorn.js (and Butter, the authoring tool) make it easy to create video pages that are connected to the rest of the web: Twitter, Wikipedia, and more.

#### STEP 1:

Upload your video somewhere

### **STEP 2:**

Visit <u>https://butterapp.org/butter/</u> and enter the address to the video

#### **STEP 3:**

Add tracks, pick a layout and theme

#### STEP 4:

Export your movie and try using the code on one of your pages!